# لاثم نيوكت MGX Switch SNMP Walk ſ

## المحتويات

المقدمة المتطلبات الأساسية المتطلبات المكونات المستخدمة الخلفية القيود التكوين التحقق من الصحة استكشاف الأخطاء وإصلاحها معلومات ذات صلة

### المقدمة

يوضح هذا المستند كيفية تنفيذ عملية التنقل لبروتوكول إدارة الشبكة البسيط (SNMP (على محولات MGX Cisco باستخدام مجموعة SNMP التي قام المستخدم بتكوينها.

## المتطلبات الأساسية

### المتطلبات

cisco يوصي أن أنت تستوفي هذا متطلب قبل أن يحاول أنت هذا تشكيل: ال ip عنوان يشكل على ال lnPCI قارن على ال MGX ينبغي كنت reachable من النظام على أي أنت تريد أن ينجز ال SNMP مشي.

### المكونات المستخدمة

يعتمد هذا المستند على 8850 MGX مع C45PXM كبطاقة المعالج. ومع ذلك، لا يقتصر هذا المستند على إصدارات برامج ومكونات مادية معينة.

تم إنشاء المعلومات الواردة في هذا المستند من الأجهزة الموجودة في بيئة معملية خاصة. بدأت جميع الأجهزة المُستخدمة في هذا المستند بتكوين ممسوح (افتراضي). إذا كانت شبكتك مباشرة، فتأكد من فهمك للتأثير المحتمل لأي أمر.

### الخلفية

عندما تقوم باستطلاع معرف كائن (OID (مع سير SNMP في مجموعة عامة/خاصة على MGX، فإنه يعمل بشكل جيد (راجع الإخراج). ولكن إذا قمت بتعريف مجموعة SNMP جديدة وقمت بالمشي، فإنك تحصل على مهلات.

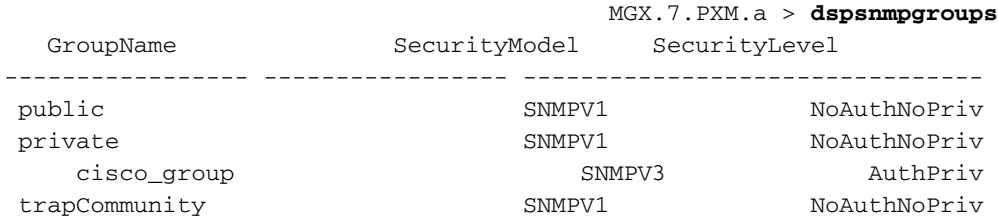

```
snmp_server% snmpwalk -Os -c public -v1 192.168.2.2 system
               sysDescr.0 = STRING: Cisco MGX8880 Media Gateway
                       sysObjectID.0 = OID: enterprises.9.1.598
sysUpTimeInstance = Timeticks: (497996272) 57 days, 15:19:22.72
                                         :sysContact.0 = STRING
                                        sysName.0 = STRING: MGX
                                        :sysLocation.0 = STRING
                                    sysServices.0 = INTEGER: 72
```

```
snmp_server% snmpwalk -Os -c private -v1 192.168.2.2 system
        sysDescr.0 = STRING: Cisco MGX8850 Wide Area Switch
                   sysObjectID.0 = OID: enterprises.9.1.228
sysUpTimeInstance = Timeticks: (10648330) 1 day, 5:34:43.30
                                     :sysContact.0 = STRING
                                    sysName.0 = STRING: MGX
                                    :sysLocation.0 = STRING
                                sysServices.0 = INTEGER: 72
```
## القيود

بشكل افتراضي، يتم السماح بسير SNMP على MGX فقط على مجموعات SNMP العامة والخاصة.

# التكوين

.شكلت steps in order to هذا أتمت

1. إضافة مجموعة SNMP جديدة (مثل **test**) باستخدام الأمر a**ddsnmpgroup**.

```
MGX.7.PXM.a > addsnmpgroup
      <Syntax: addsnmpgroup <groupName> <securityModel> <securityLevel
                groupName -- String with length less than 33 characters
                  (securityModel -- 1 - snmpv1, 3 - usm (snmpv3 
securityLevel -- 1 - noAuthNoPriv, 2 - authNoPriv, 3 - authPriv 
         (for securityModel = snmpv1, securityLevel has to be 1) 
              read -- String with length less than 33 characters 
             write -- String with length less than 33 characters 
            notify -- String with length less than 33 characters 
for SII, use SII-RW-VIEW as Read & Write view and SII-TRAP-VIEW) 
                                                         (as Notify view
```
MGX.7.PXM.a > addsnmpgroup test 1 1 >>> Adding SNMP group named 'test' for .SNMPv1 and noAuthNoPriv

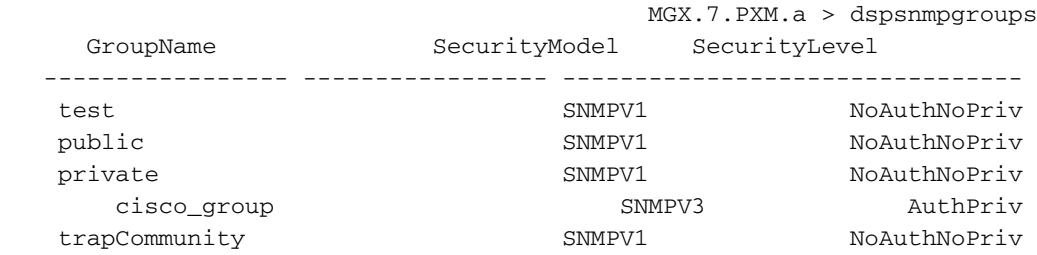

#### تنفيذ عملية سير عبر بروتوكول SNMP.

snmp\_server% snmpwalk -Os -c test -v1 192.168.2.2 system <<<<<<<<<<<<<<<<<<<<<<<<<<<<<< Timeout: No Response from 192.168.2.2 does not work<<<<

السبب وراء هذا السلوك هو أن OID مع سير SNMP يعمل فقط للمجموعات العامة والخاصة (كما هو موضح في قسم التقييد).

#### قم بتكوين مجتمع SNMP.

MGX.7.PXM.a > **dspsnmp** MGX System Rev: 05.05 May. 10, 2014 03:16:57 GMT MGX8850 Node Alarm: MAJOR

Community (rw): private Community (ro): public :System Location :System Contact

#### 4. إضافة **إختبار** إلى امتيازات القراءة/الكتابة.

```
MGX.7.PXM.a > cnfsnmp community
                          [ERR: Syntax: cnfsnmp community <string> [ro|rw
   cnfsnmp contact [string] -- a printable string of 0-255 characters 
   cnfsnmp location [string] -- a printable string of 0-255 characters 
                                MGX.7.PXM.a > cnfsnmp community test rw
                                                 M5.7.PXM.a > dspsnmp
MGX System Rev: 05.05 May. 05, 2014 05:05:02 GMT
     MGX8850 Node Alarm: CRITICAL
           Community (rw): test >>>>>>>>>>>>>>earlier it was private
                                        Community (ro): public
                                                    :System Location
                                                      :System Contact
```
## التحقق من الصحة

.2

.3

تحقق من إضافة إختبار مجموعة SNMP.

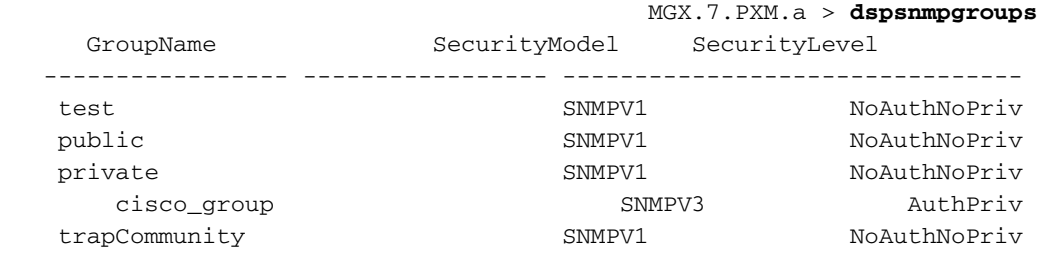

#### تحقق من مجتمع مجموعة SNMP.

M5.7.PXM.a > **dspsnmp** MGX System Rev: 05.05 May. 05, 2014 05:05:02 GMT MGX8850 Node Alarm: CRITICAL Community (rw): test >>>>>>>>>>>>>>earlier it was private Community (ro): public :System Location :System Contact

#### 3. قم بالمشي على بروتوكول SNMP مرة أخرى باستخدام مجتمع **الاختبار**.

snmp\_server@kyudo-1% snmpwalk -Os -c test -v1 192.168.2.2 system sysDescr.0 = STRING: Cisco MGX8850 Wide Area Switch sysObjectID.0 = OID: enterprises.9.1.228 sysUpTimeInstance = Timeticks: (10699803) 1 day, 5:43:18.03 sysContact.0 = STRING: [string] -- a printable string of 0-255 characters sysName.0 = STRING: M5 sysLocation.0 = STRING: [string] -- a printable string of 0-255 characters sysServices.0 = INTEGER: 72

## استكشاف الأخطاء وإصلاحها

لا تتوفر حاليًا معلومات محددة لاستكشاف الأخطاء وإصلاحها لهذا التكوين.

### معلومات ذات صلة

- [دليل تكوين البرنامج Software Series 8800/8900 MGX Cisco، الإصدار 5.5.10](/content/en/us/td/docs/switches/wan/mgx/software/mgx_r5-5/data/8850/configuration/5510/mgx5scg1/snmpv3.html#wp1048712)
	- [الدعم التقني والمستندات Systems Cisco](http://www.cisco.com/cisco/web/support/index.html?referring_site=bodynav)

ةمجرتلا هذه لوح

ةي الآلال تاين تان تان تان ان الماساب دنت الأمانية عام الثانية التالية تم ملابات أولان أعيمته من معت $\cup$  معدد عامل من من ميدة تاريما $\cup$ والم ميدين في عيمرية أن على مي امك ققيقا الأفال المعان المعالم في الأقال في الأفاق التي توكير المالم الما Cisco يلخت .فرتحم مجرتم اهمدقي يتلا ةيفارتحالا ةمجرتلا عم لاحلا وه ىل| اًمئاد عوجرلاب يصوُتو تامجرتلl مذه ققد نع امتيلوئسم Systems ارامستناه انالانهاني إنهاني للسابلة طربة متوقيا.